# A+ Folder Locker Crack Patch With Serial Key Latest

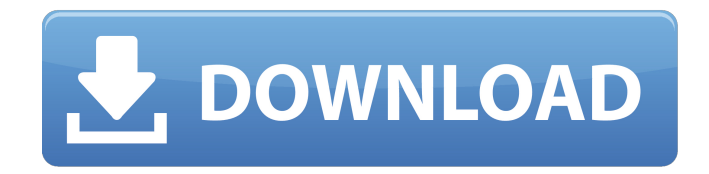

#### **A+ Folder Locker Crack+ Activation Code Free Download [Updated-2022]**

A+ Folder Locker Crack For Windows Overview: Allure Media A+ Folder Locker Review A+ Folder Locker Would you recommend this store? YesYesNoTweetFree trial available for limited time Secure File Encryptor Secure File Encryptor Is there a version of this item that isn't shown on this website? Yes Secure File Encryptor is a free to use file encryption utility that can encrypt and protect files and folders, with or without passwords. You can use this tool to protect sensitive information you'd rather keep private, just don't forget to use strong encryption algorithms like Blowfish, AES, Blowfish and others to keep it safe from hackers. Secure File Encryptor encrypts files or folder you select into one or more encrypted files or a single AESencrypted file. To decrypt a file you need to know its encrypted filename and password. Would you recommend this store? YesYesNoTweetFree trial available for limited time Standard features Create encrypted folder or files with

a single click. Keep track of your encrypted files by marking them as favorite. Drag and drop files or folders to the Encryptor window. Add multiple files or folders into one folder. Split encrypted files or folders into multiple parts. Add text/dates/images into encrypted files. Protect files and folders from deletion. Open and Encrypt a file. Unlock and Decrypt a file. View information about your files and folders. Delete encrypted files or folders. Encrypt secured files and folders with password Secure File Encryptor Scanner Secure File Encryptor Description Secure File Encryptor Review Allure Media Secure File Encryptor Overview Would you recommend this store? YesYesNoTweet Don't encrypt empty folders Secure File Encryptor always encrypts your files or folders even if there is no content in them. For example, if you are encrypting a folder that contains a file called my secret file.txt, Secure File Encryptor will encrypt that file too. Would you recommend this store? YesYesNoTweet Play safe When you encrypt a file or folder with password, Secure File Encryptor offers you the choice to keep that password until you enter the correct one. This means that you must keep your password as

## **A+ Folder Locker (Updated 2022)**

Secure sensitive files with the most popular lockers. Create files, folders, and lockers that can contain text, binary, or even photos to hide sensitive data from being accessed. Protect data by encoding into images with built-in security tools. Protect data by encoding into pictures. Encryption can be enabled for a defined number of tries, or for an infinite time. The software is quick to launch. Don't let the appearance fool you. Its security features are as secure as a

vault. Create custom folders where you can keep track of your lockers. Quickly encrypt/decrypt folders or files. Quickly access your password wallet for your most sensitive accounts. Use various password algorithms to create strong passwords. Shred unimportant files to protect your privacy. Run program in stealth mode, protecting your sensitive files from being deleted, changed, or accessed. Program doesn't slow down your computer. No background noise and heat. No big-brothering, no virus, no spyware. No registries, no adware. No hacks or cracks. No keylogging, no keylogger, no mal-ware, no trojan. No unauthorized access to your sensitive data. Fast, simple and easy-to-use. Detailed configuration settings. Help menu. Specify file extensions to protect from certain file formats. Specify password rules. You can use text or patterns for each password. Password may be null. Choose a different encryption algorithm. Specific usernames can be excluded from encryption. Unlimited failures can be set for each password. Password can be self-destructed. Unlock file/folder in 1-10 minutes. Disable password login in case password is entered incorrectly a set number of times. Connect to a network to unlock the files/folder. Initiate file shredding. Allow password to be entered only once. Tell the application to start at startup. Do not copy URL/text to clipboard. Hide the application's icon when active. Hide the program's icon in the taskbar when running in stealth mode. The program doesn't require administrator access. How to install and use A+ Folder Locker? Open the downloaded archive on your computer. Double-click the "settings.exe" icon that's inside. Follow the b7e8fdf5c8

#### **A+ Folder Locker Crack +**

Put on your cape and you could be the world's greatest detective. Detecting sensitive files and folders is just a mouse click away with A+ Folder Locker. You can drag and drop encrypted files and folders directly into the main window, and view their content. If you need to secretly encrypt files or folders, A+ Folder Locker can be configured to store your passwords in a wallet. The tool can also automatically lock a vault after a certain amount of keyboard and mouse inactivity. A+ Folder Locker Key features: Quick and intuitive, with beautiful bright graphics and a professional look and feel. Don't forget to check out the free trial version to get a better understanding of how our software works. It will give you full access to all features included in the paid version.Novak Djokovic didn't seem in a hurry after defeating Kevin Anderson to win the U.S. Open earlier in the day. His second-round match against Marcel Granollers didn't begin until 2 p.m. CT. He was at his locker barely 30 minutes later when reporters started to gather in the practice court. In the years when he was ready to make a deep run in a major, Djokovic always seemed to play as if the U.S. Open had been scheduled for the weekend immediately following Wimbledon. Today was no different. After missing six days last week with a hip injury, Djokovic played Sunday with a perfect left hip and his latest shoulder injury, which, as with the others, was to his top arm. It wasn't until Monday morning that the injury was examined by a team of doctors, and he was placed on a bike Sunday night to test the bone, which was in pretty good shape but would make for a tight, difficult match. He declined an oncourt interview that day and didn't address the media until the middle of the second set. He mentioned only a few specifics, saying he was tested and not examined and that he had a surgically repaired right ankle. And so, by the time the match was on the court, the Internet had compiled a more full list of his injuries: four surgeries this year and some lingering issues from the 2014 U.S. Open, where he spent four hours in the locker room after the final against Stan Wawrinka before deciding he could play. When Djokovic was asked if it was hard to switch gears all the time, the answer was

# **What's New In?**

A+ Folder Locker provides a secure, portable storage solution for your documents, photos, and videos. You can easily create a locker by providing its name, address, and file size. Password for the locker can be set up based on text or a password pattern. The program will add the locker to predefined categories. Create a locker A+ Folder Locker can generate a locker for both personal and work use. So, you can create a locker from your main account or set up a different one for another one. You can add sensitive documents, photos, and videos to the locker and encrypt them with the 4 most commonly used encryption algorithms. A+ Folder Locker can be stealthily run in order to prevent other users from accessing the vault. Procedures: 1.To create a locker, you have to provide the title of a locker, an address, and file size. 2.After that, you can select the category of the locker. The program allows you to create a locker from the Personal one or set up a different one for your work use. 3.You can add sensitive

files and folders to the vault. 4.You can use a text or a password pattern to protect the locker with a password. 5.In case you want to protect the vault, you can lock it after a custom number of minutes of keyboard and mouse inactivity. 6.You can hide the vault from other users by setting up a password, and run the program in stealth mode. Locker generator A+ Folder Locker allows you to generate a locker from a provided text, you can also enter a password or a password pattern in order to protect the vault. Data protect/redirector A+ Folder Locker gives you the ability to conceal sensitive information from other users. Also, it can hide the protected data by applying a special way to hide it in images. Folders shredder A+ Folder Locker can shred sensitive files and folders, including temporary files, in order to prevent the sensitive information from prying eyes. Password wallet This encryption tool can help you create a password wallet by setting up a text for each password and entering the one you need to access in order to open the vault. Continuous access After you log in to the vault, A+ Folder Locker will give you continuous access to all your files and folders. Protecting against hackers You can protect the vault by running it

## **System Requirements For A Folder Locker:**

OS: Win 10, 8.1, 8, 7, Vista or XP CPU: 2.5 GHz Memory: 2 GB Graphics: NVIDIA 8600 or AMD 7500 Drive: 10 GB HD Sound Card: DirectX 9.0 compatible Screen Resolution: 1024 x 768 Input: Keyboard Game File:.xip Game Summary: This year's iteration of the popular MMO fantasy game The Elder Scrolls Online has finally come out in North America. The game has had a number of updates in

# Related links:

<https://bodhibliss.org/light-developer-14828-crack-free-2022-latest/> <http://titfortech.com/?p=32644> <https://mimundoinfantil.net/tile/langmaster-com-polish-for-beginners-updated-2022/> <https://www.mil-spec-industries.com/system/files/webform/Song-Director.pdf> [https://secureservercdn.net/198.71.233.213/1gg.b15.myftpupload.com/wp](https://secureservercdn.net/198.71.233.213/1gg.b15.myftpupload.com/wp-content/uploads/2022/07/edwyvin.pdf?time=1656906462)[content/uploads/2022/07/edwyvin.pdf?time=1656906462](https://secureservercdn.net/198.71.233.213/1gg.b15.myftpupload.com/wp-content/uploads/2022/07/edwyvin.pdf?time=1656906462) <https://www.reperiohumancapital.com/system/files/webform/vannvlad90.pdf> <https://dzambelis.co.uk/advert/aminoxpress-with-keygen-free-download-for-pc/> <https://drmarcelougarte.com/wp-content/uploads/2022/07/bookTome.pdf> <http://thetruckerbook.com/2022/07/04/cye-drive-meter-with-serial-key/> <http://marrakechtourdrivers.com/advert/typhoeus-hotkeys-free-download-3264bit/> <https://www.voyavel.it/quickemail-crack-serial-key-free-download-win-mac-april-2022/> [https://www.condommessage.com/wp](https://www.condommessage.com/wp-content/uploads/2022/07/Tonespace_Crack_Keygen_For_LifeTime_Free_For_PC_Updated.pdf)[content/uploads/2022/07/Tonespace\\_Crack\\_Keygen\\_For\\_LifeTime\\_Free\\_For\\_PC\\_Updated.pdf](https://www.condommessage.com/wp-content/uploads/2022/07/Tonespace_Crack_Keygen_For_LifeTime_Free_For_PC_Updated.pdf) <https://abckidsclub.pl/avscan-crack-x64-updated-2022/> <https://ehr.meditech.com/system/files/webform/resumes/TapeX.pdf> <https://gracepluscoffee.com/digitope-zip-crack-free-pc-windows-updated/> <http://sourceofhealth.net/2022/07/04/subgadget-crack-keygen-download-mac-win-updated-2022/> [https://www.stubbycoolerscustom.com.au/sites/www.stubbycoolerscustom.com.au/files/webform/Pri](https://www.stubbycoolerscustom.com.au/sites/www.stubbycoolerscustom.com.au/files/webform/Primitive-Duplicate-Finder.pdf) [mitive-Duplicate-Finder.pdf](https://www.stubbycoolerscustom.com.au/sites/www.stubbycoolerscustom.com.au/files/webform/Primitive-Duplicate-Finder.pdf) <https://emealjobs.nttdata.com/pt-pt/system/files/webform/daijai712.pdf> [https://triberhub.com/upload/files/2022/07/NDfZozrUOY9sNeGOqwLi\\_04\\_f4c4a6788cf9d726101c704c](https://triberhub.com/upload/files/2022/07/NDfZozrUOY9sNeGOqwLi_04_f4c4a6788cf9d726101c704c69553e20_file.pdf) [69553e20\\_file.pdf](https://triberhub.com/upload/files/2022/07/NDfZozrUOY9sNeGOqwLi_04_f4c4a6788cf9d726101c704c69553e20_file.pdf)

<https://grandioso.immo/vcdgear-crack-free-download-mac-win-latest/>